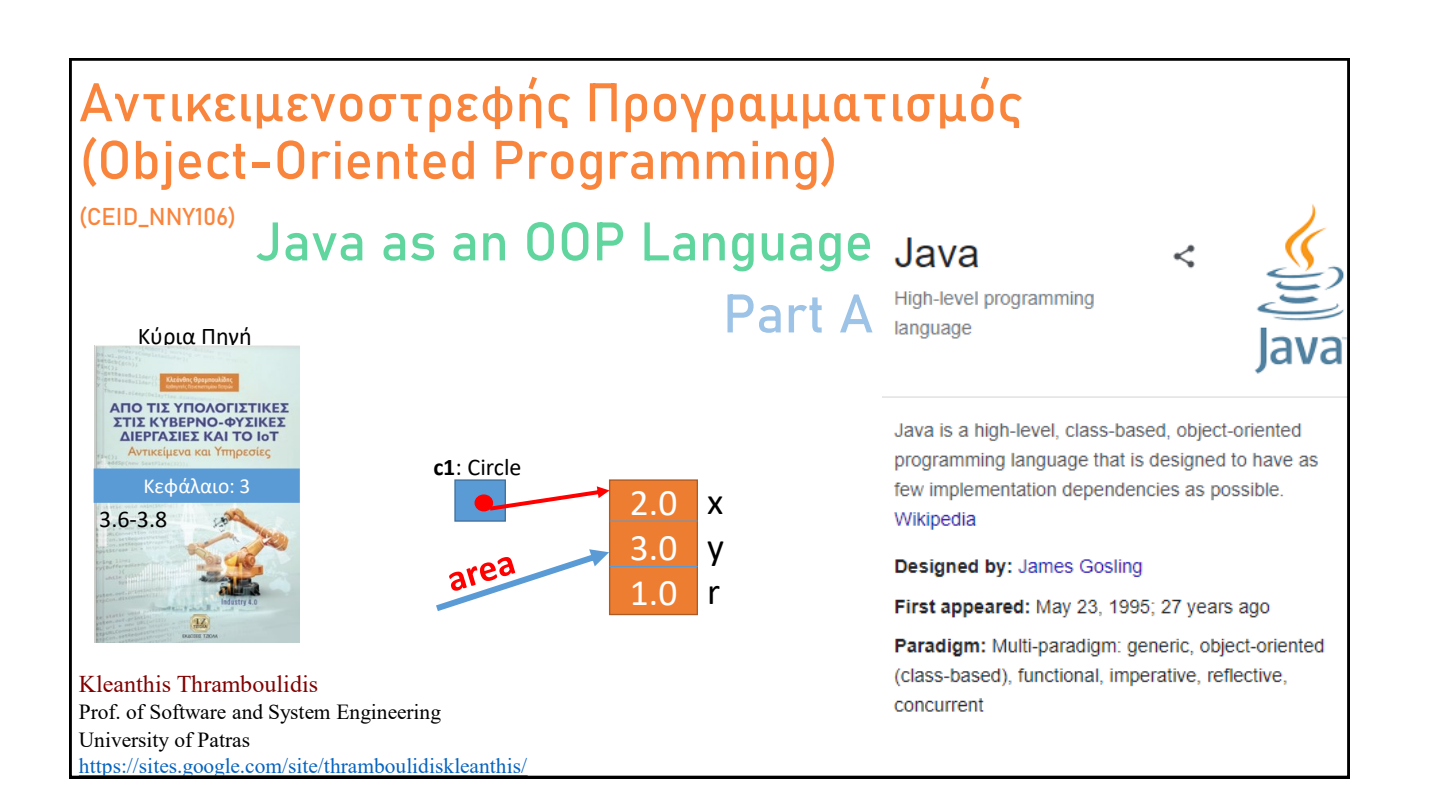

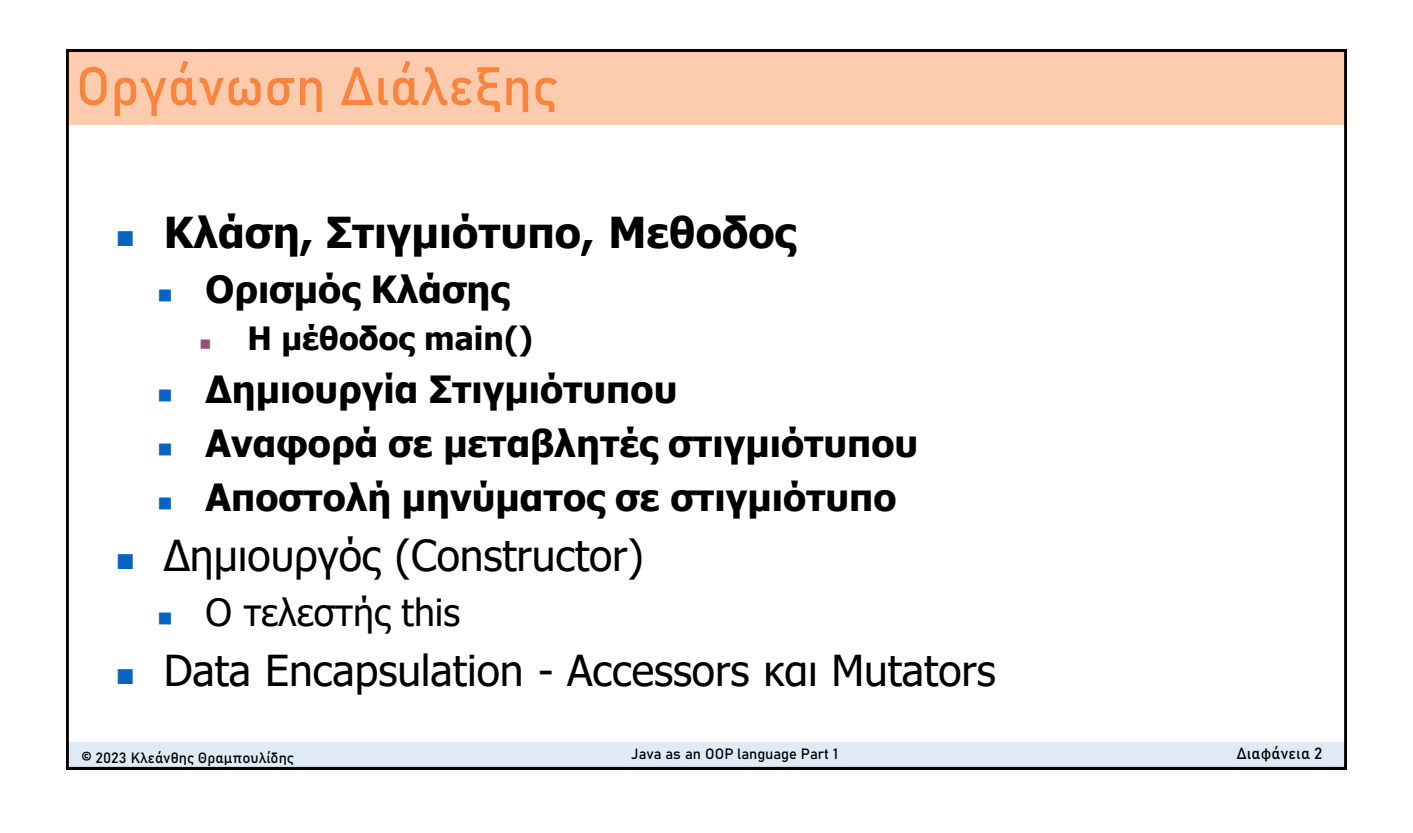

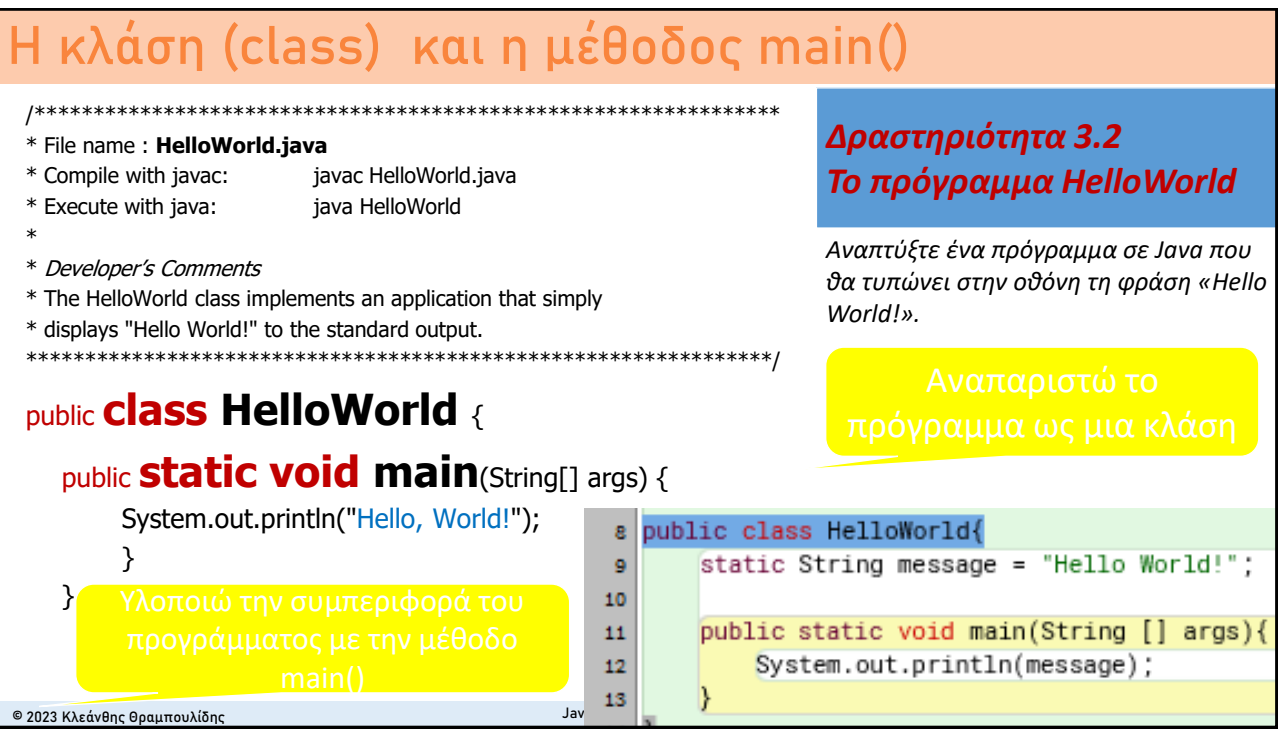

## **H Άσκηση – Circles Handling App**

*Δραστηριότητα 4.1 Circles Handling App*

*Γράψτε τον πηγαίο κώδικα ενός προγράμματος το οποίο θα δημιουργεί δύο κύκλους με δεδομένα χαρακτηριστικά και θα τυπώνει για τον καθένα την επιφάνεια και την περίμετρό του.* 

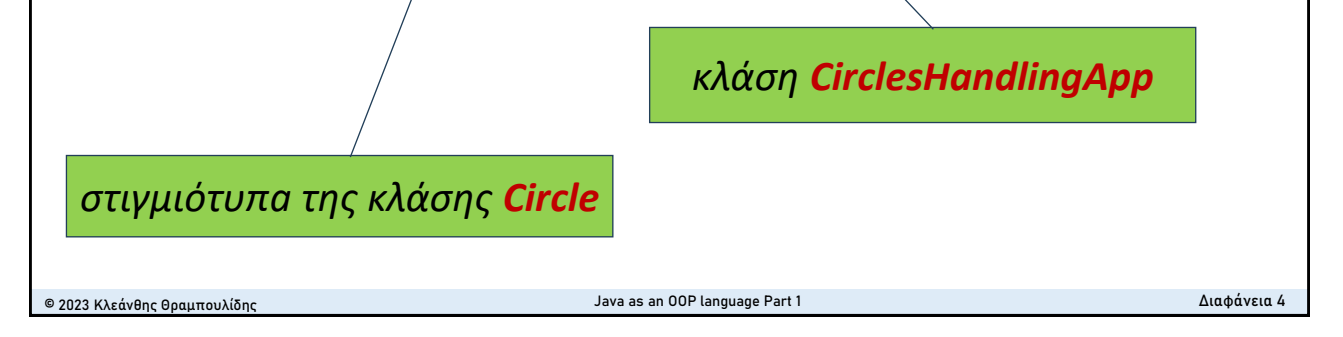

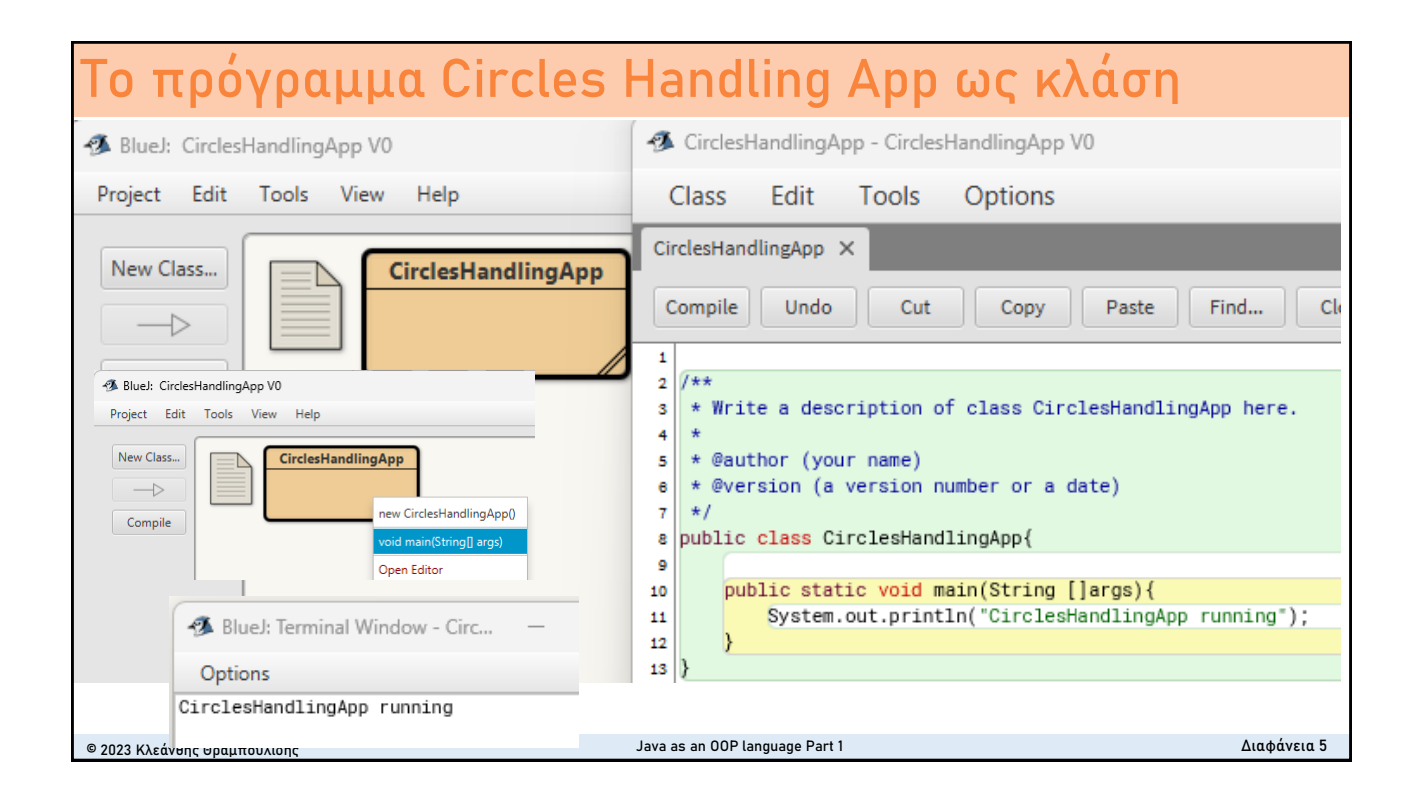

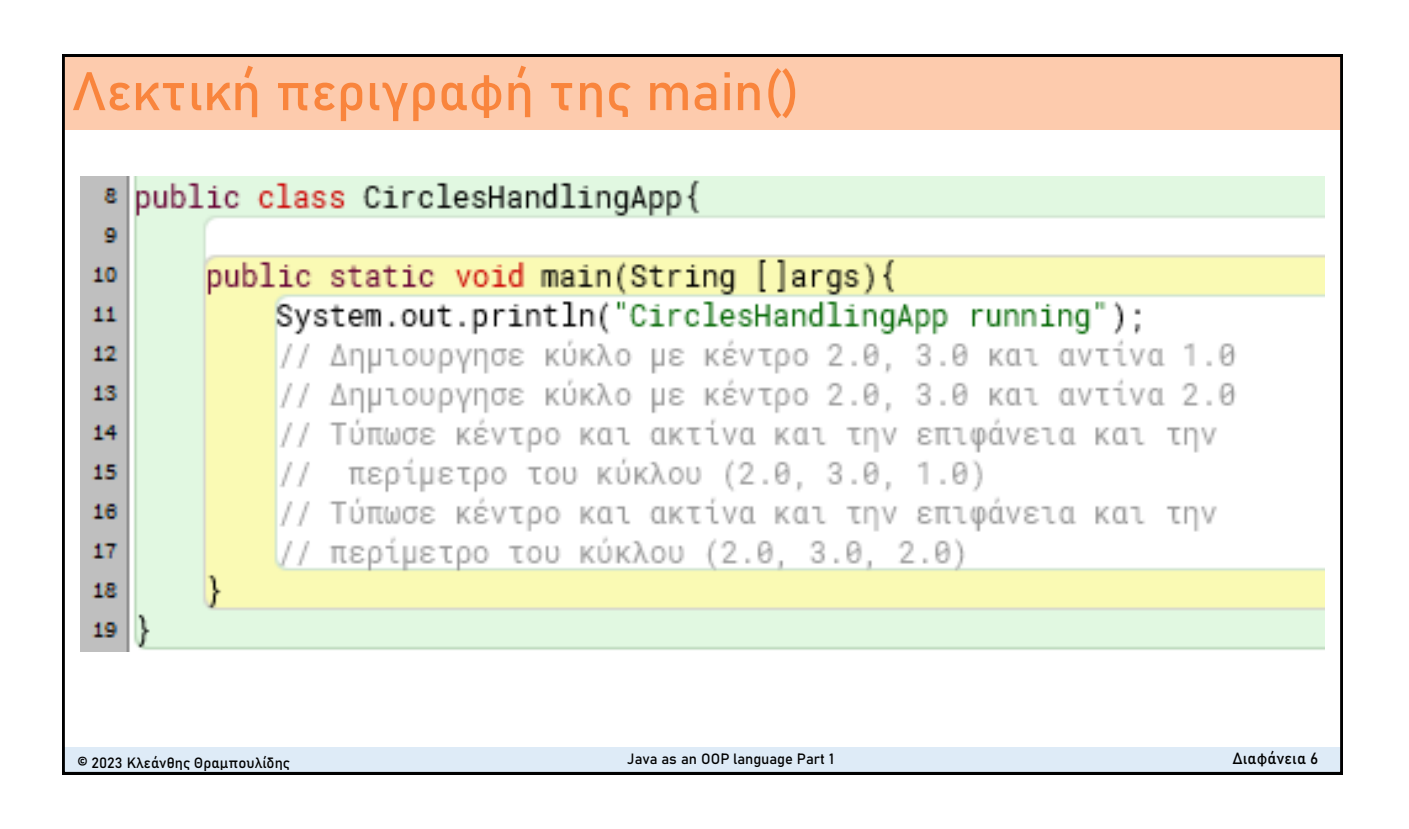

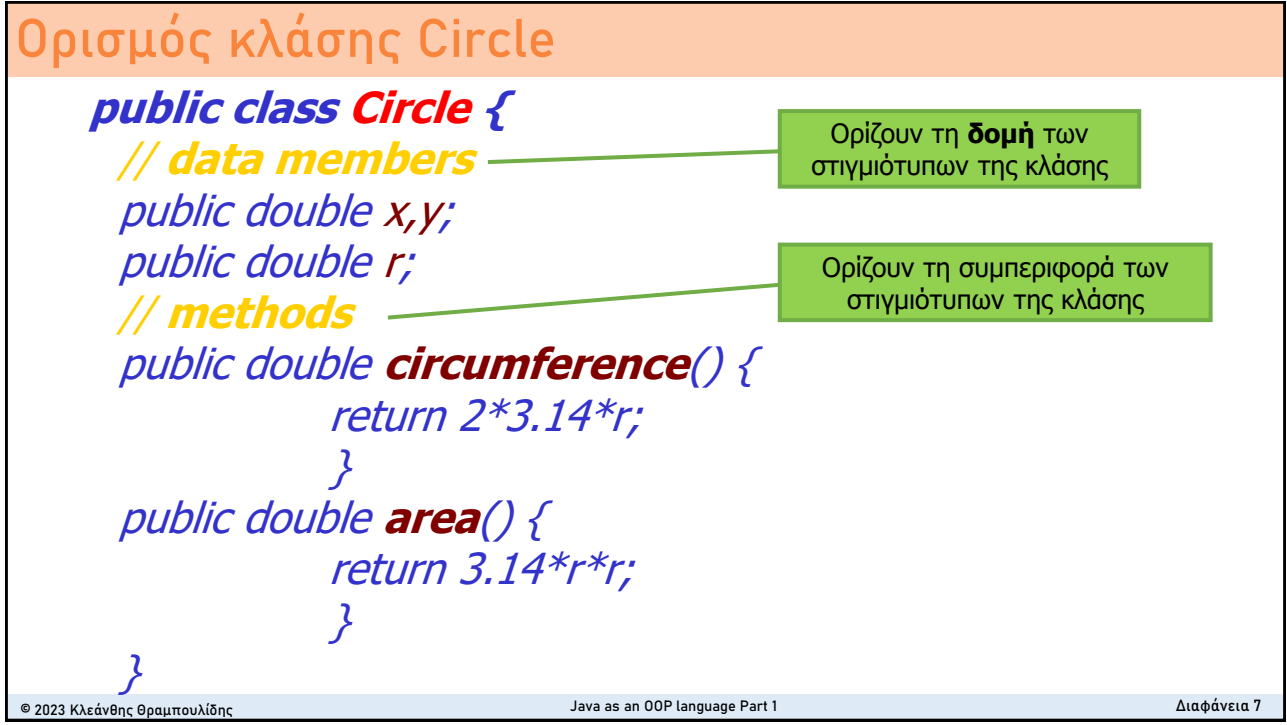

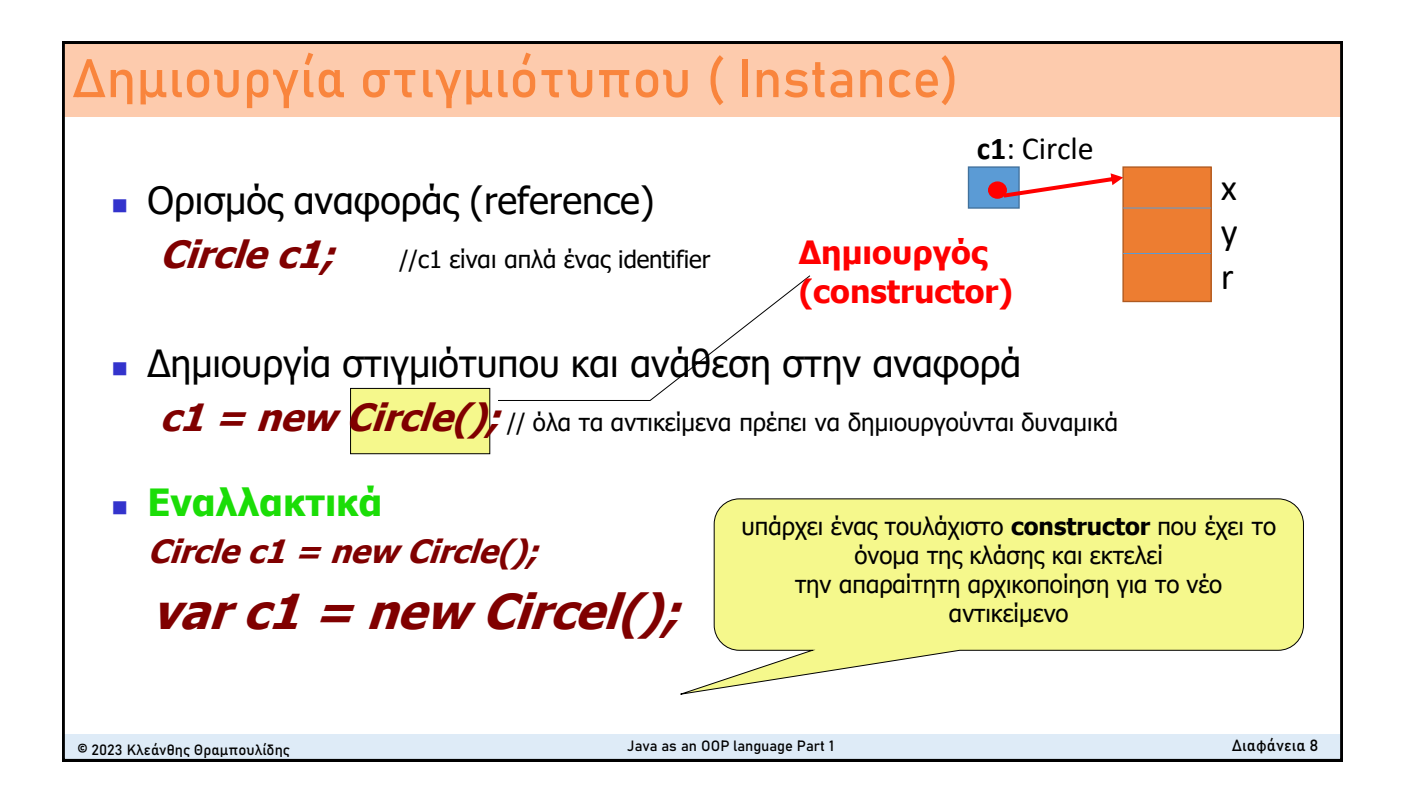

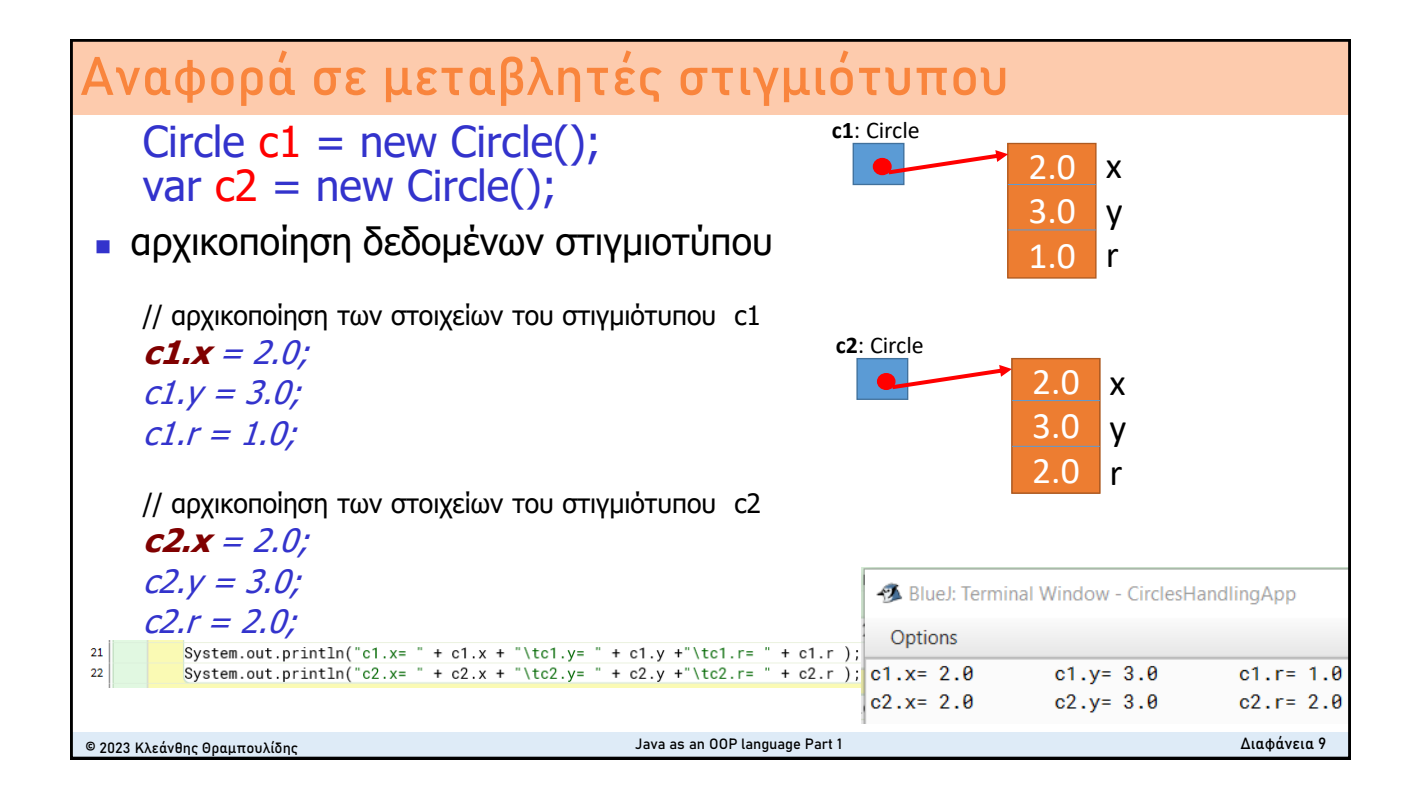

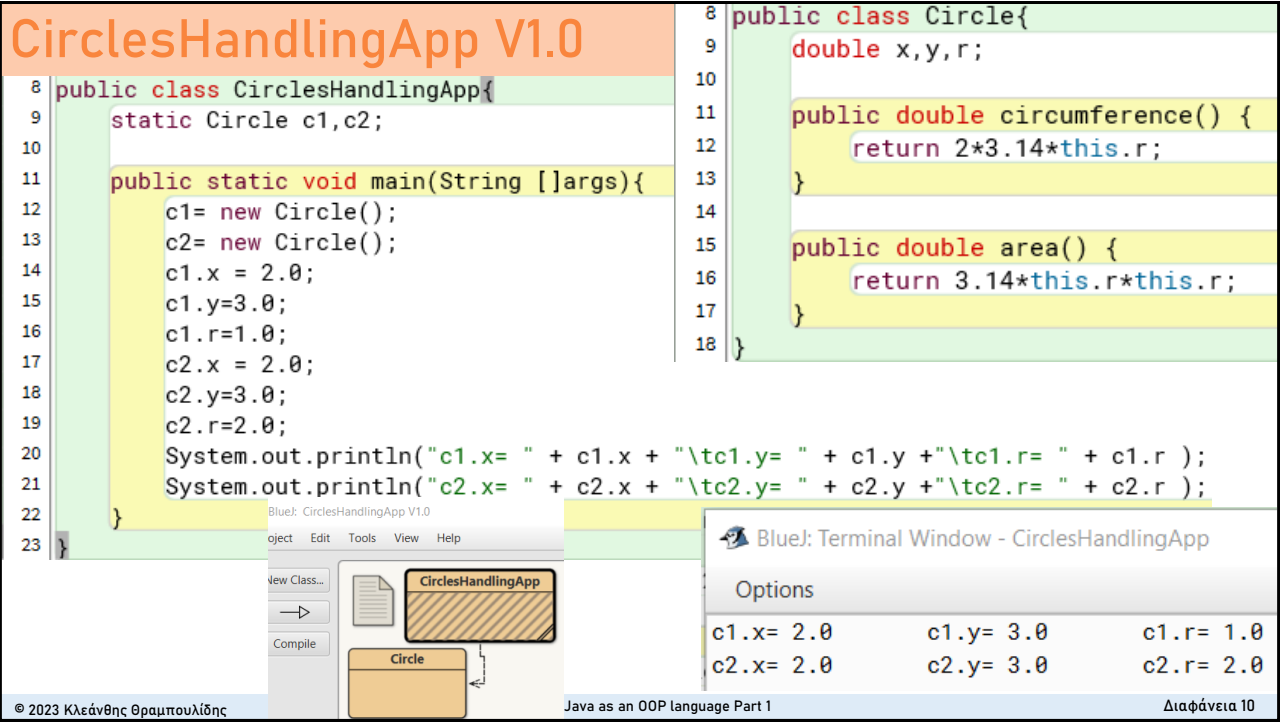

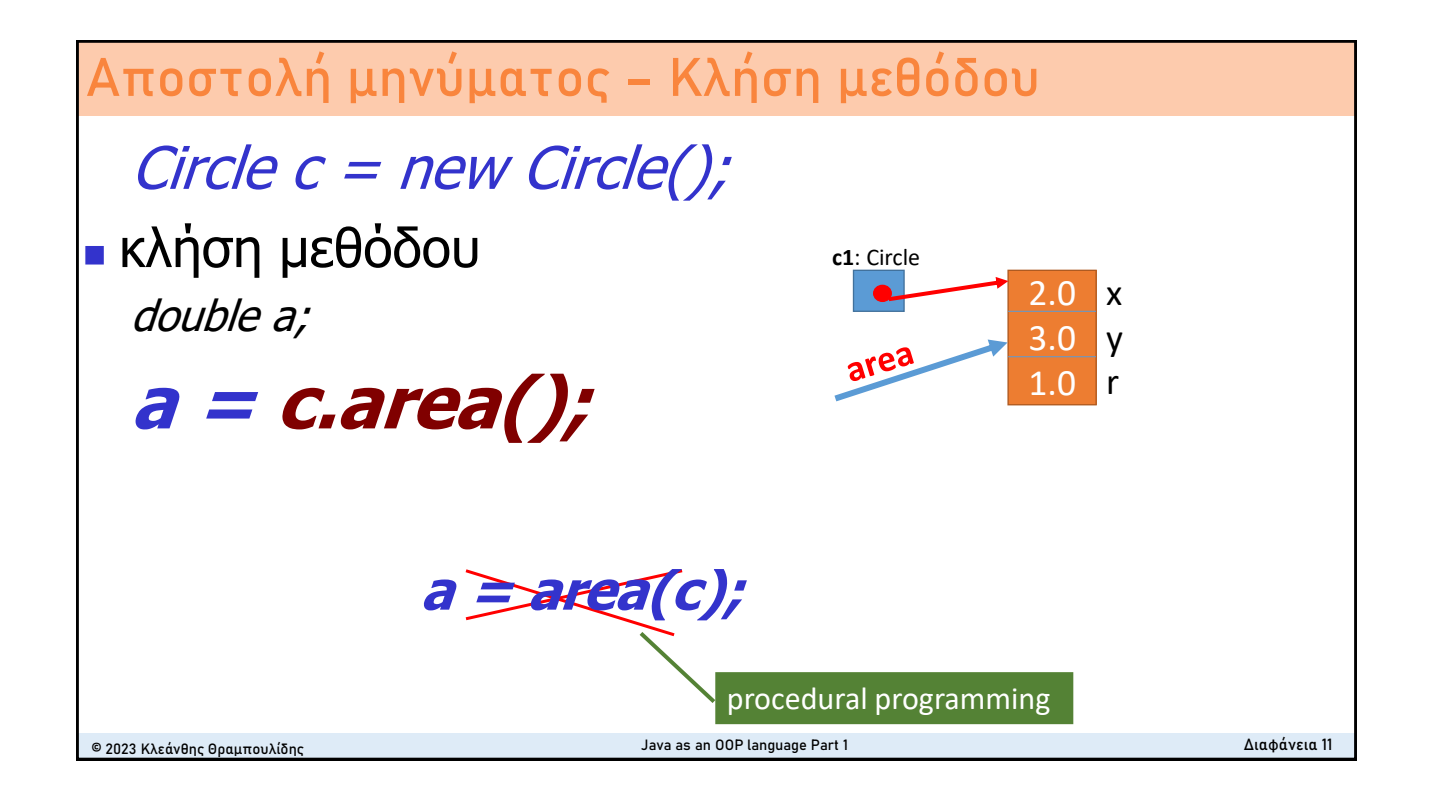

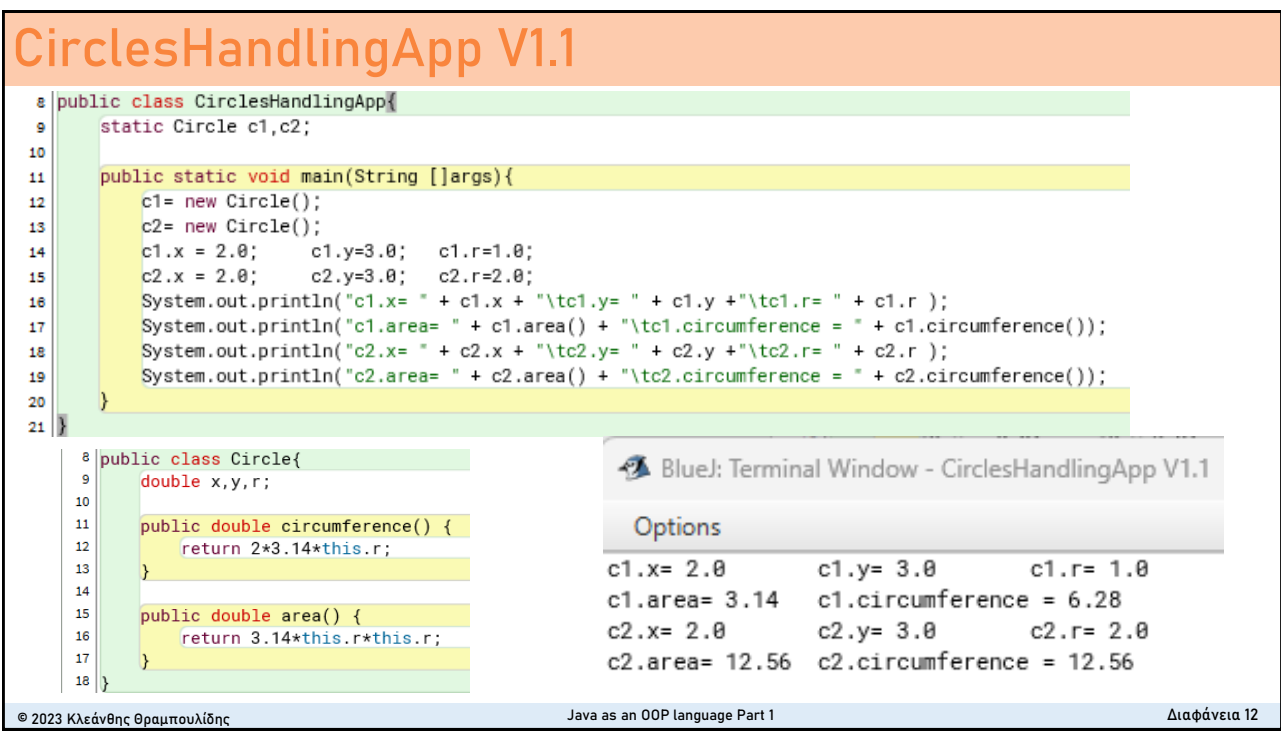

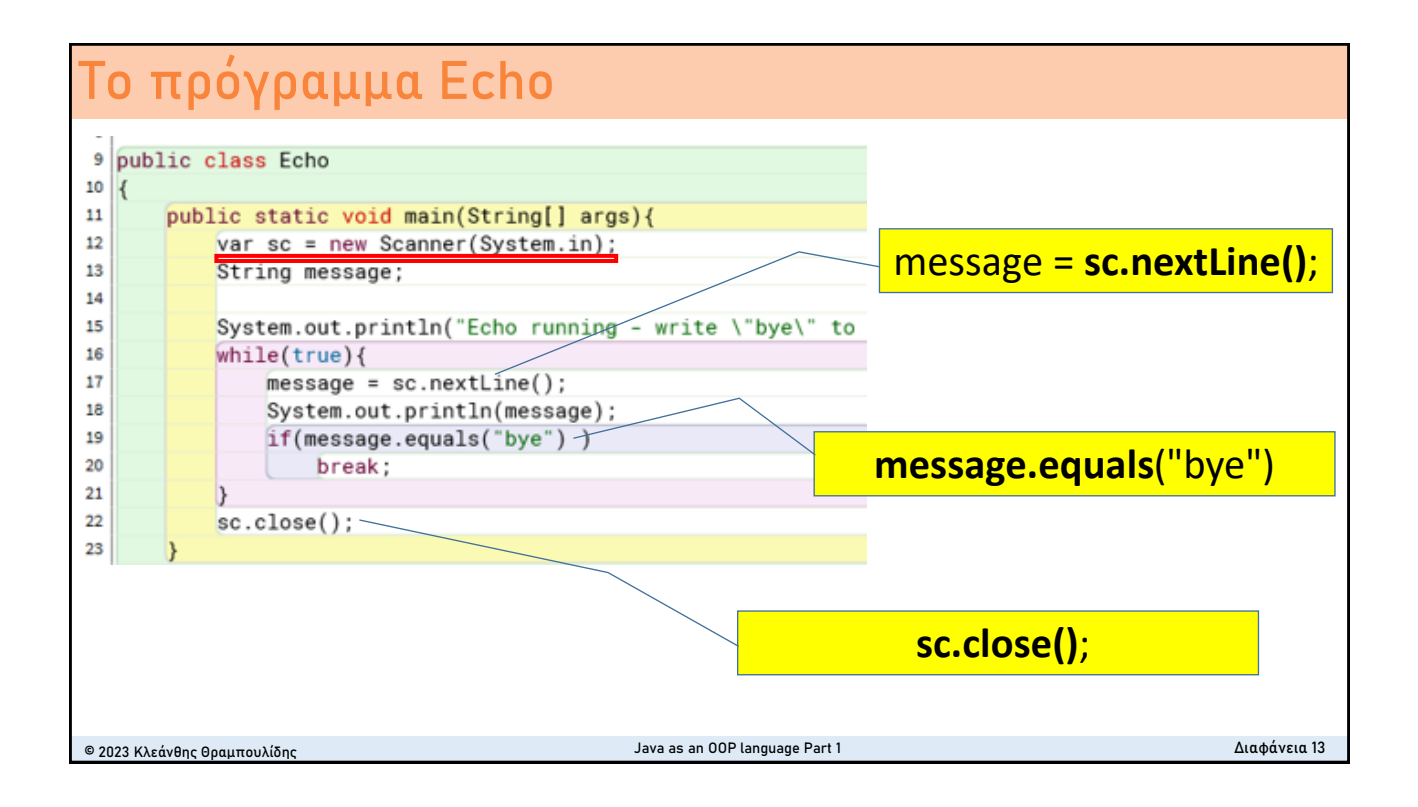

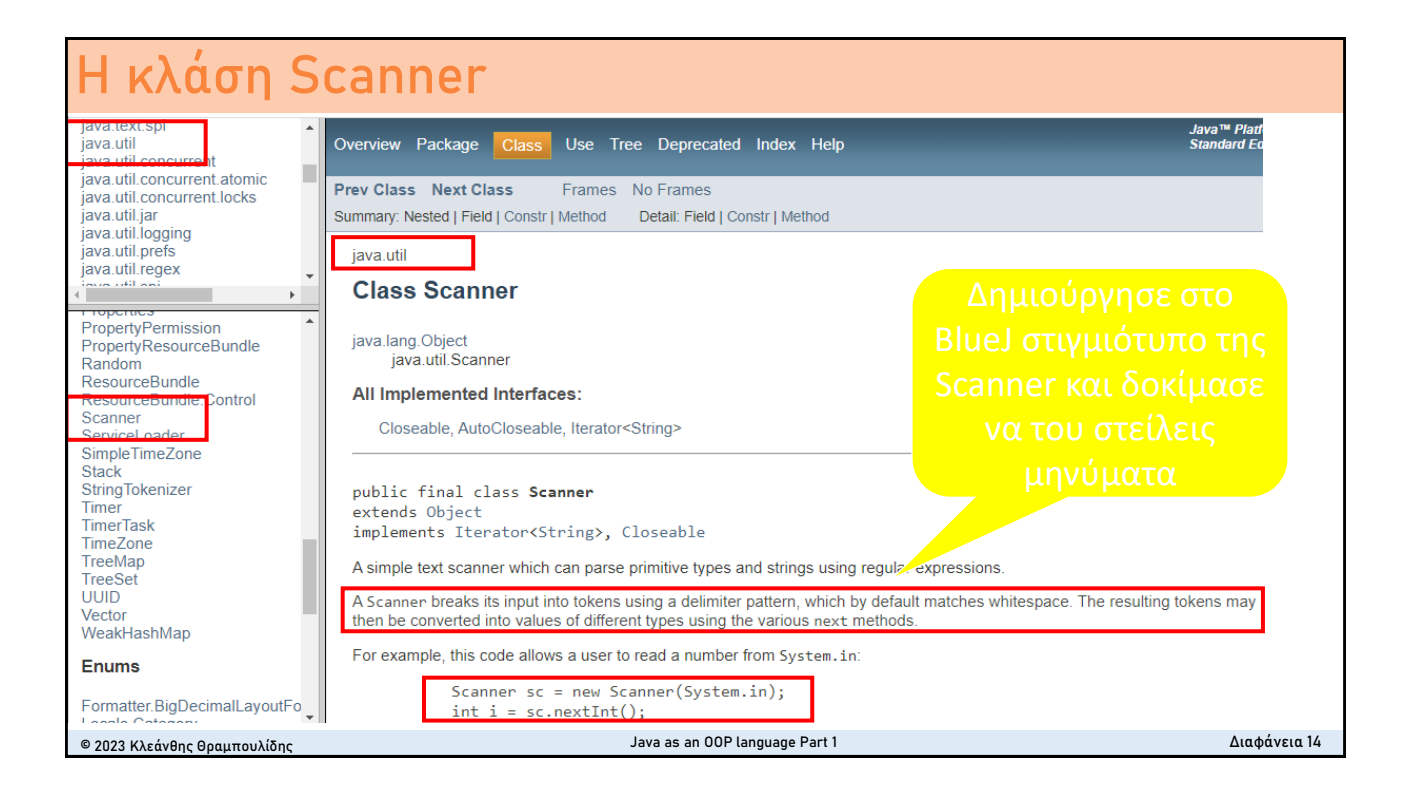

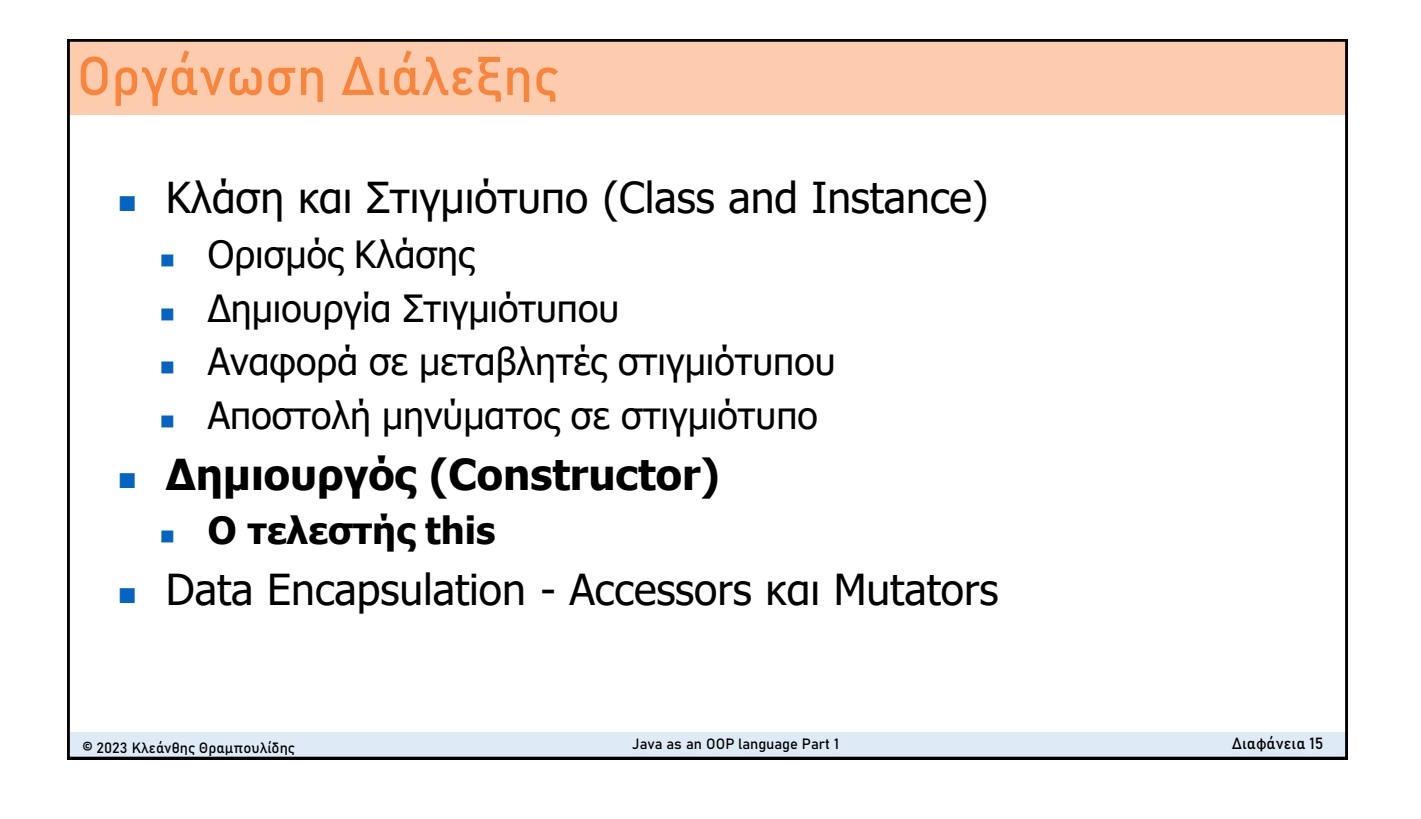

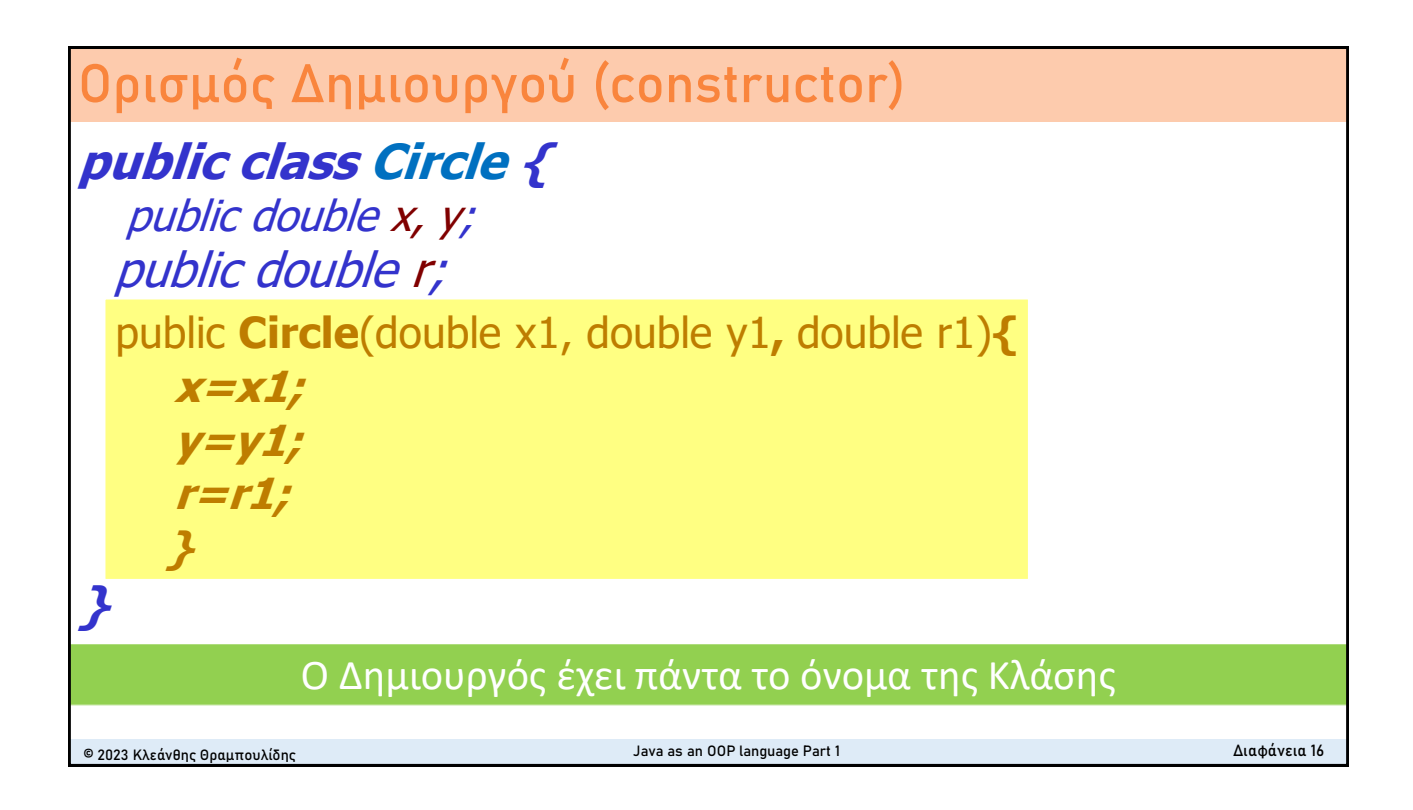

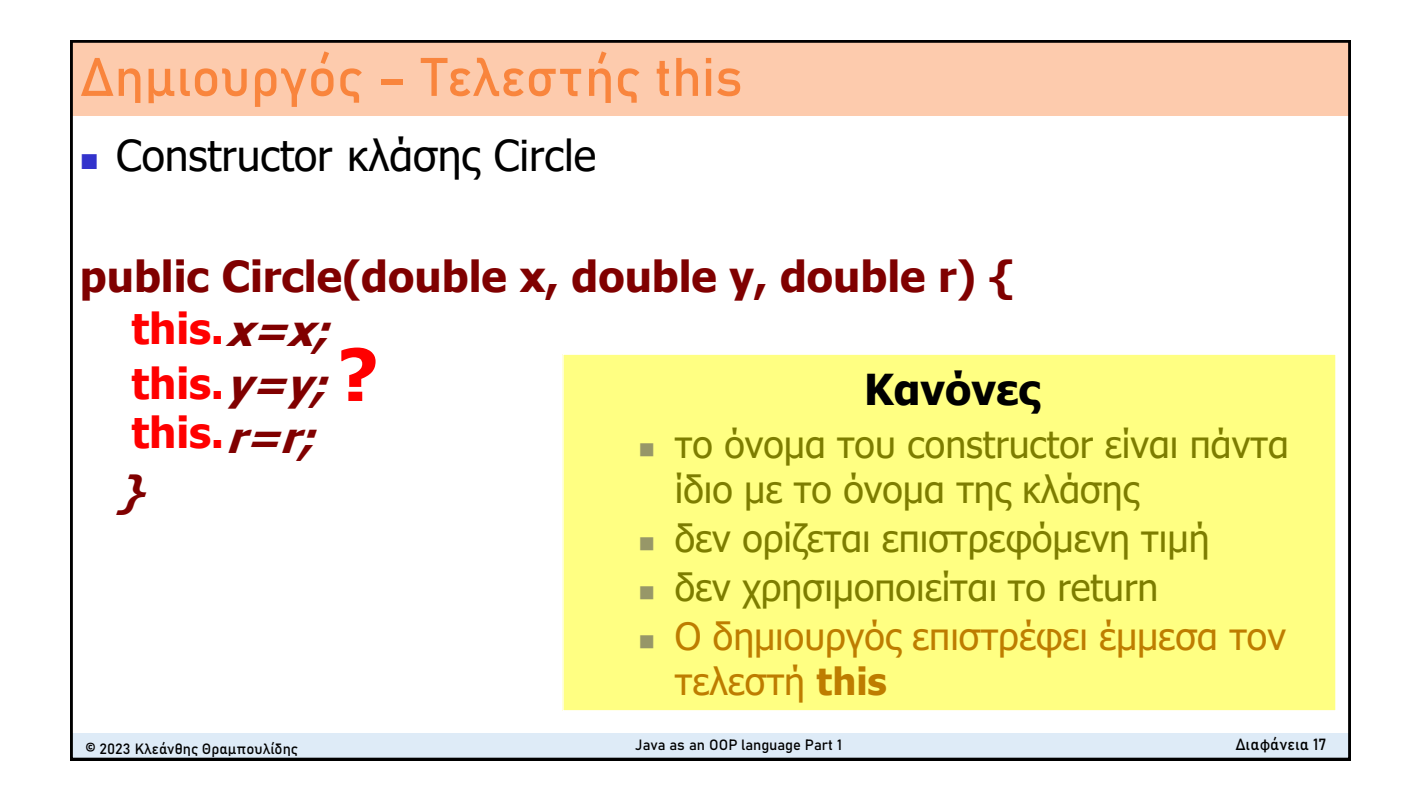

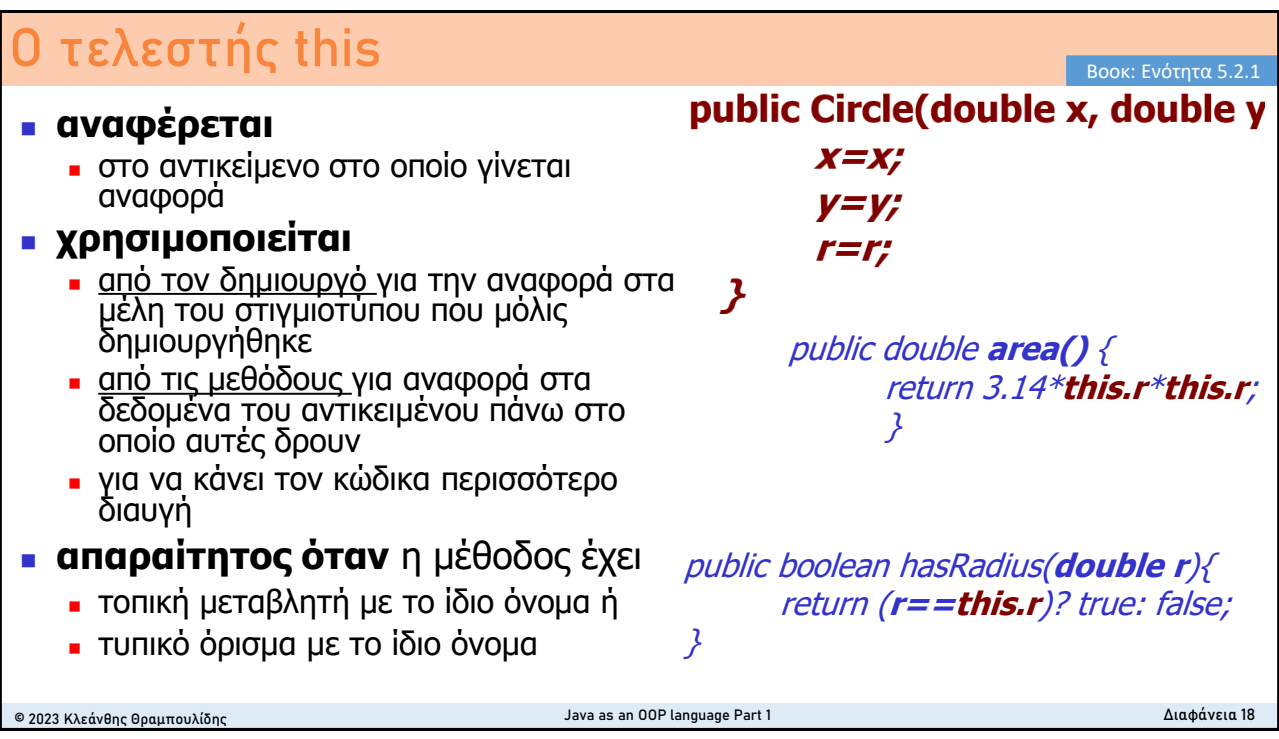

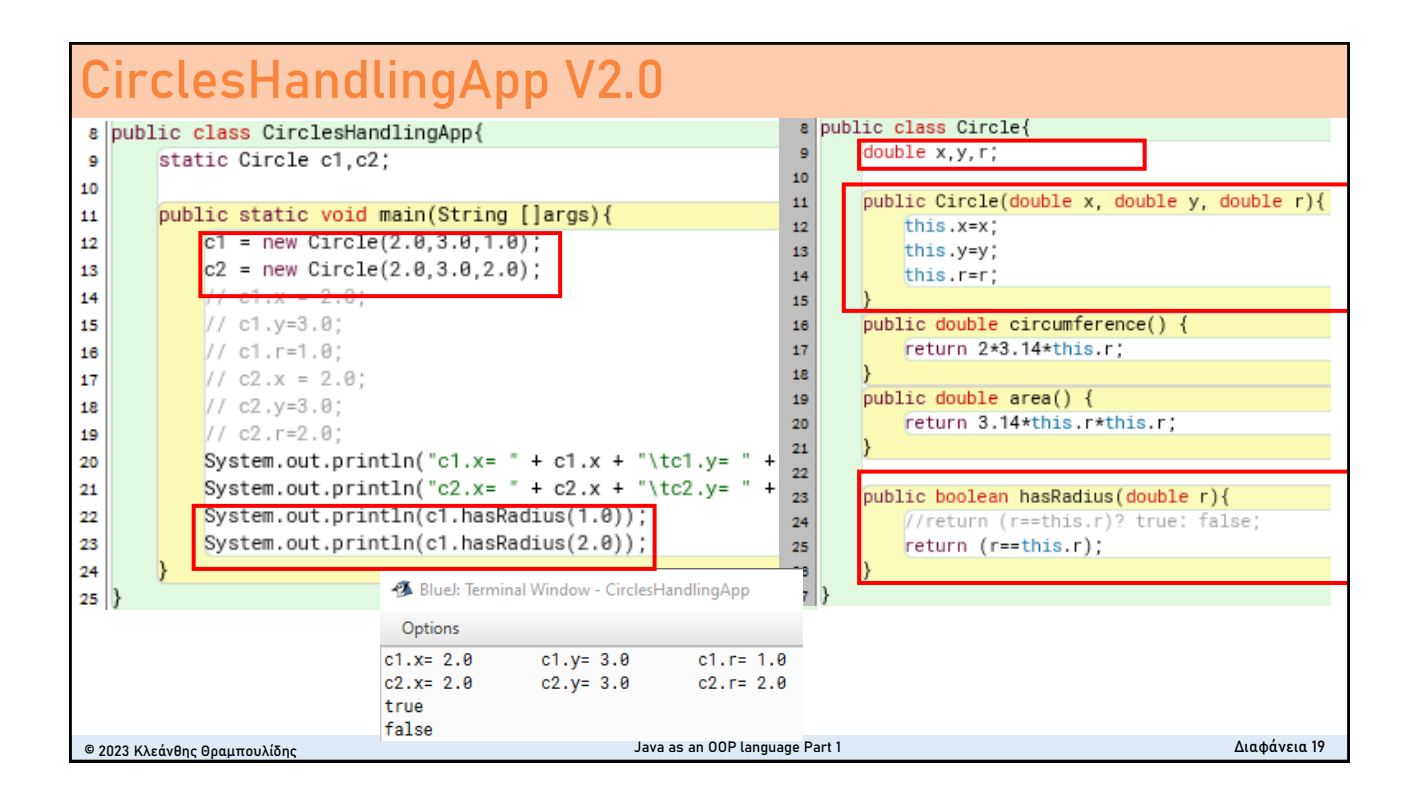

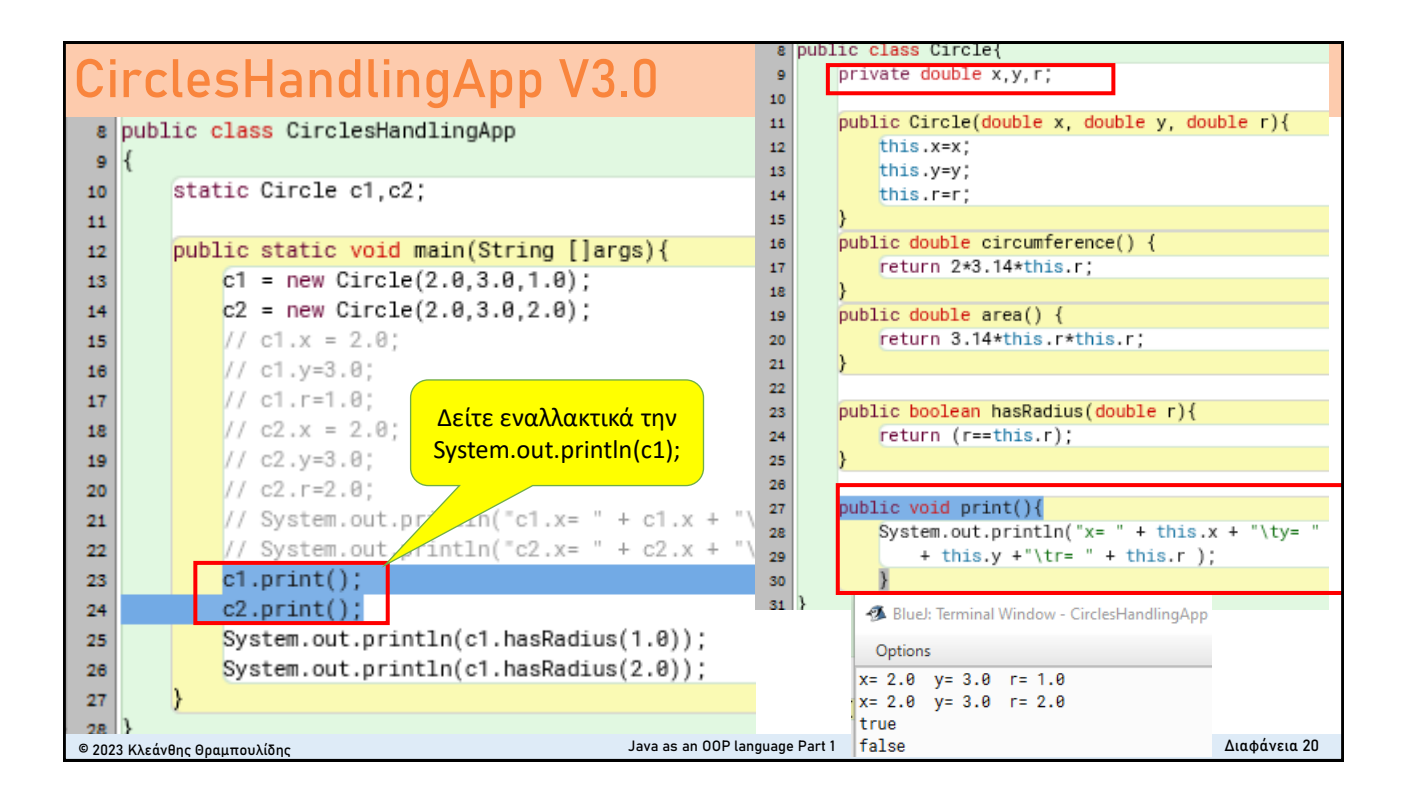

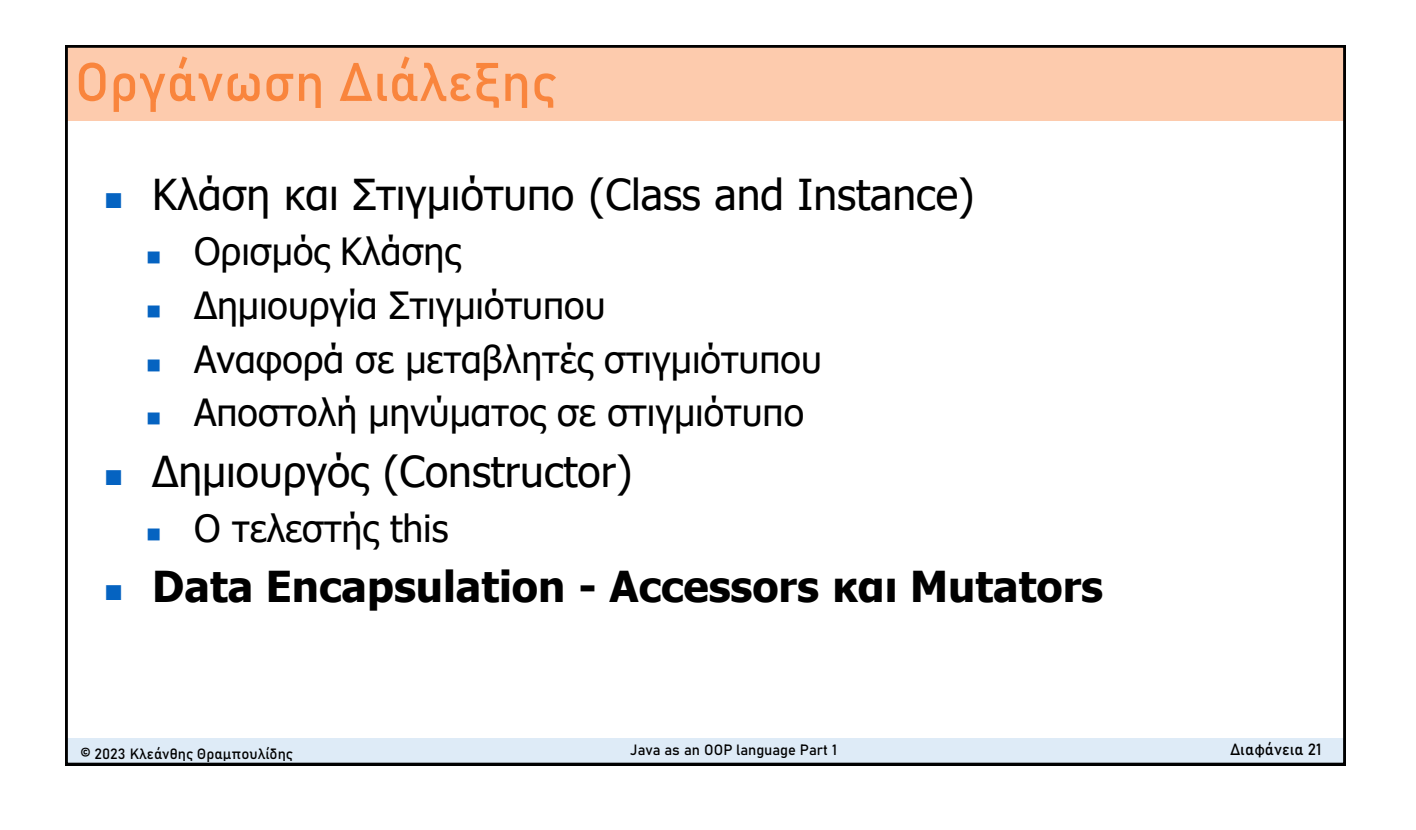

## **Data encapsulation - Accessors and Mutators**

■ One of the ways we can **enforce data encapsulation** is through the use of accessors and mutators. The role of accessors and mutators are to return and set the values of an object's state.

## **Accessor Methods**

■ An accessor method is used to return the value of a private field. It follows a naming scheme prefixing the word "**get**" to the start of the method name.

## **Mutator Methods**

■ A mutator method is used to set a value of a private field. It follows a naming scheme prefixing the word "**set**" to the start of the method name.

© 2023 Κλεάνθης Θραμπουλίδης Java as an OOP language Part 1 Διαφάνεια 22 **//Accessor for firstName** public String **getFirstName**() { return firstName; } **//Mutator for address**  public void **setAddress**(String address) { this.address  $=$  address; }

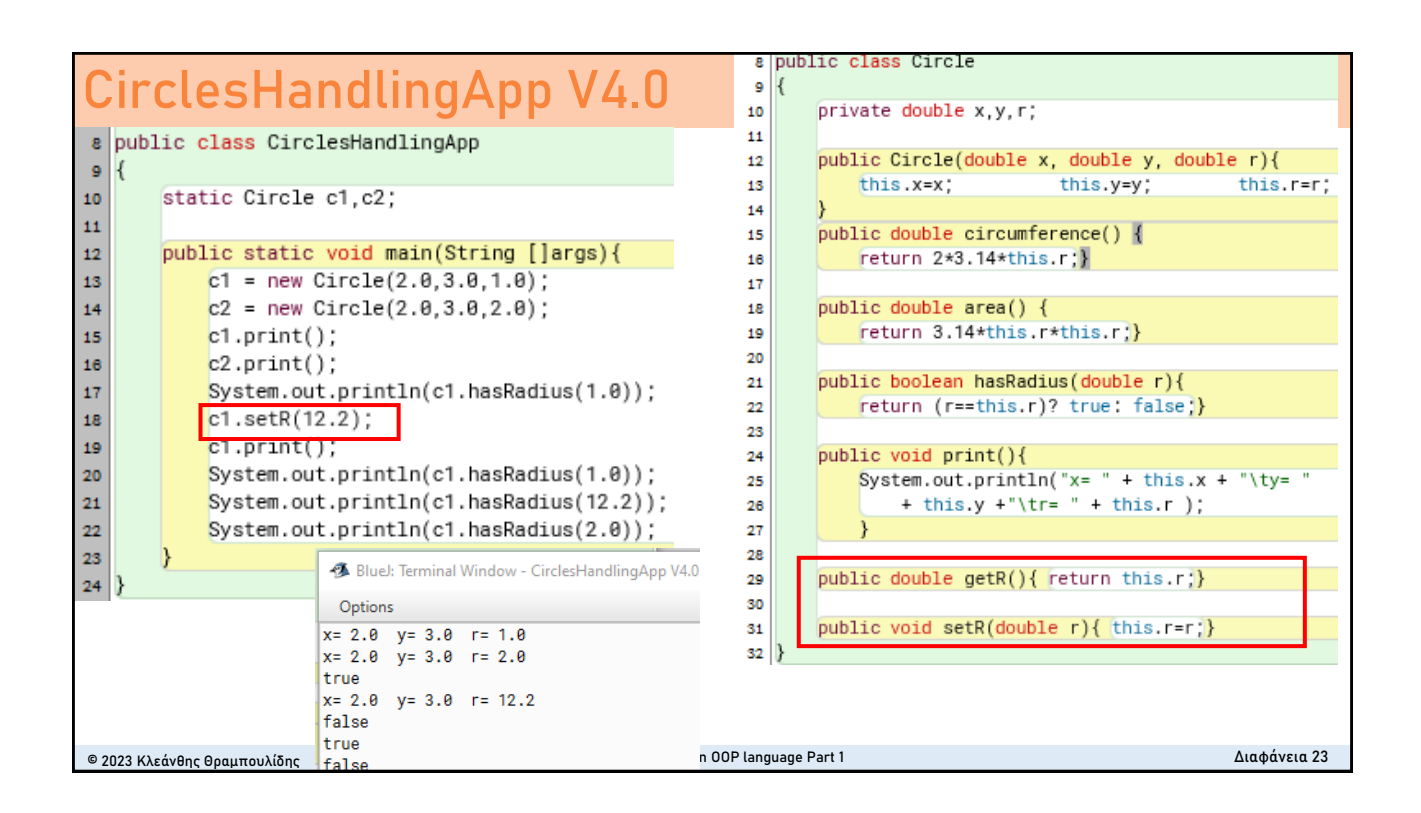